МАОУ Лицей 82 Нижнего Новгорода

Урок на тему: «Разработка тестов в программе Microsoft Office Excel по теме «Двоичная система счисления»»

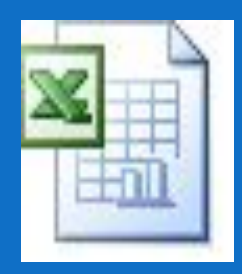

Учитель информатики Шорин Павел Михайлович

Нижний Новгород

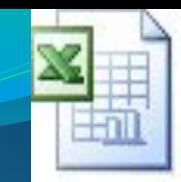

## **Разряд числа – количество цифр в записи числа**

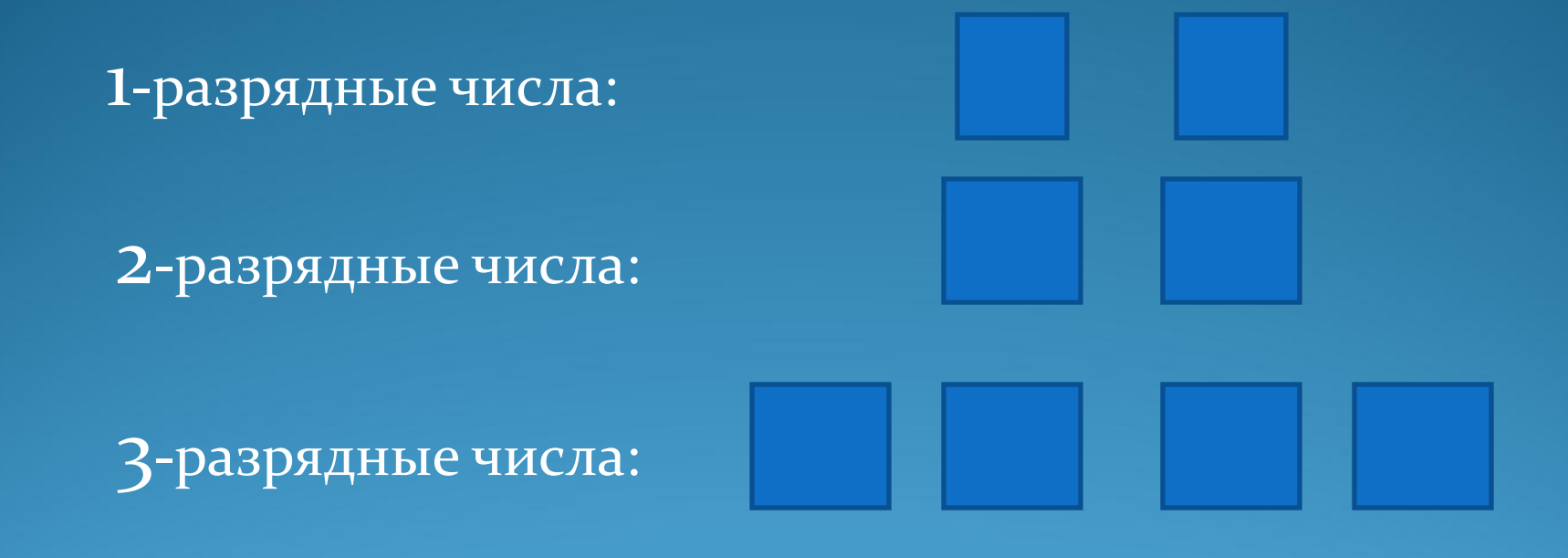

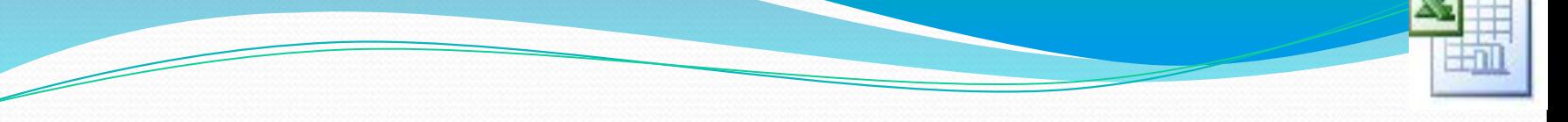

# *Разработка теста 1 Этап: Создание бланка*

### *теста*

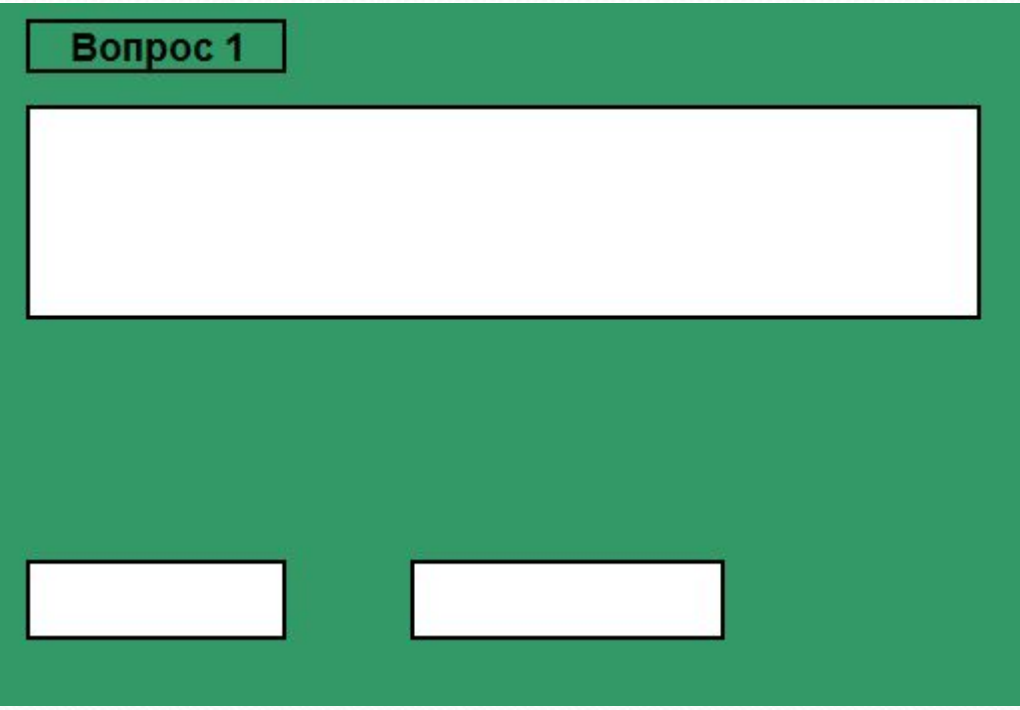

*Инструменты:*

*- Заливка*

*- Границы*

*- Объединение ячеек*

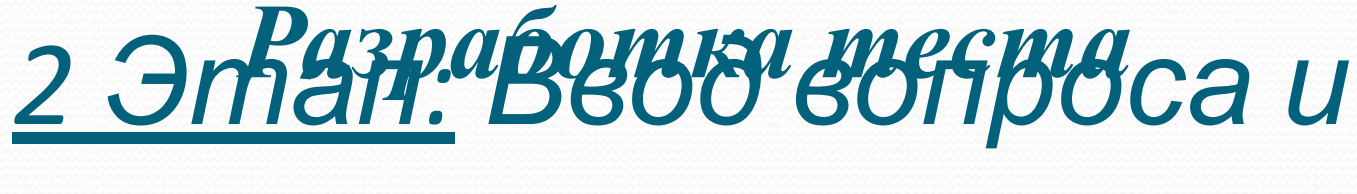

#### *ответов*

ОК

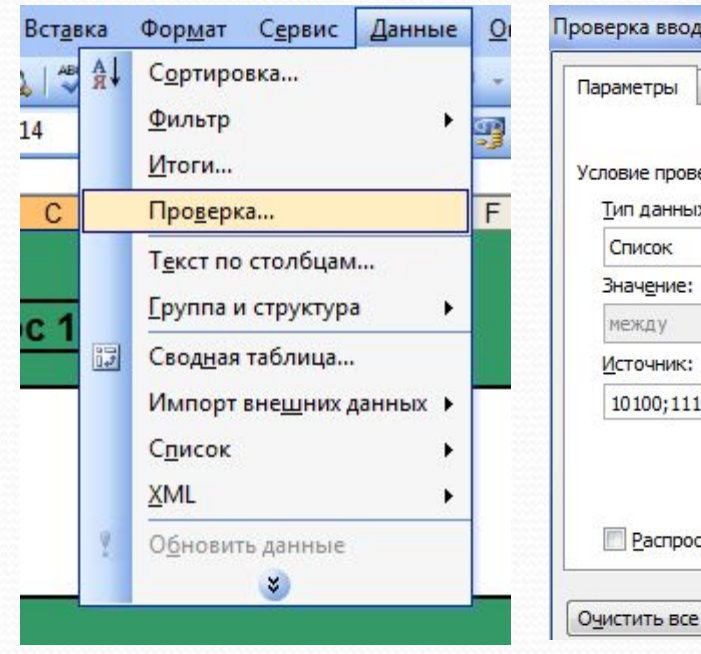

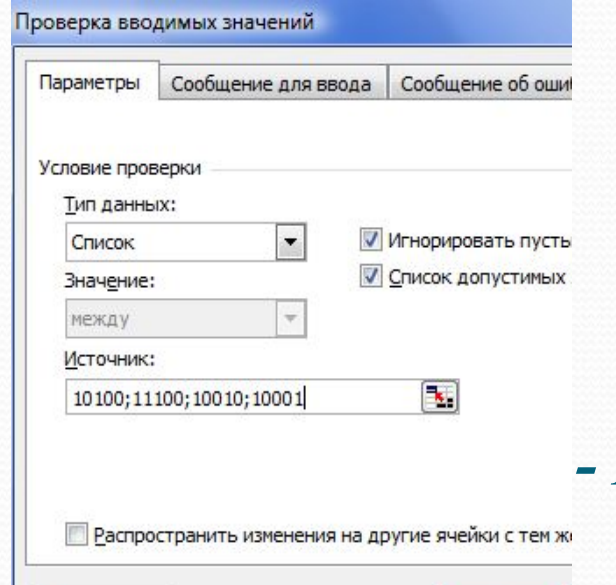

#### *Алгоритм:*

- *Позиция «Данные»*
- *Позиция «Проверка»*
	- *Выбор типа данных*

*- Набор вариантов ответа* 

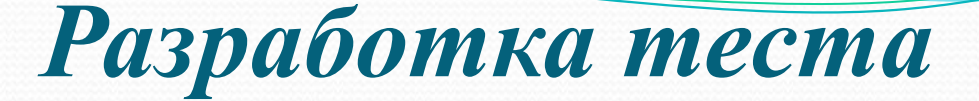

# *3 Этап: Вывод результатов*

*Алгоритм:*

**- В ячейк • СЛИ ПАЗАТА развыЛ функция Гесли:** ;"ПРАВИЛЬНО";"ОШИБКА")

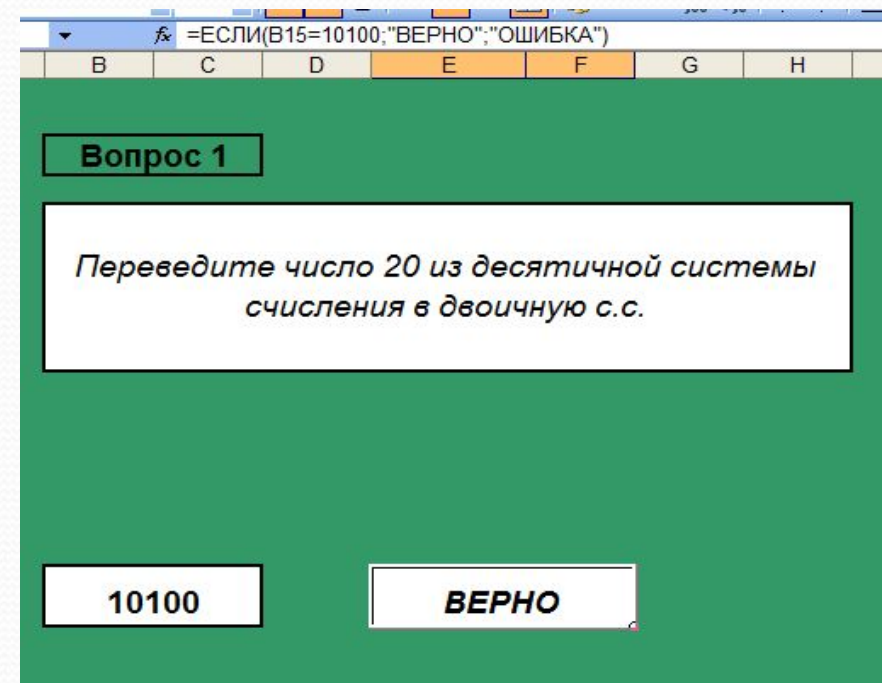

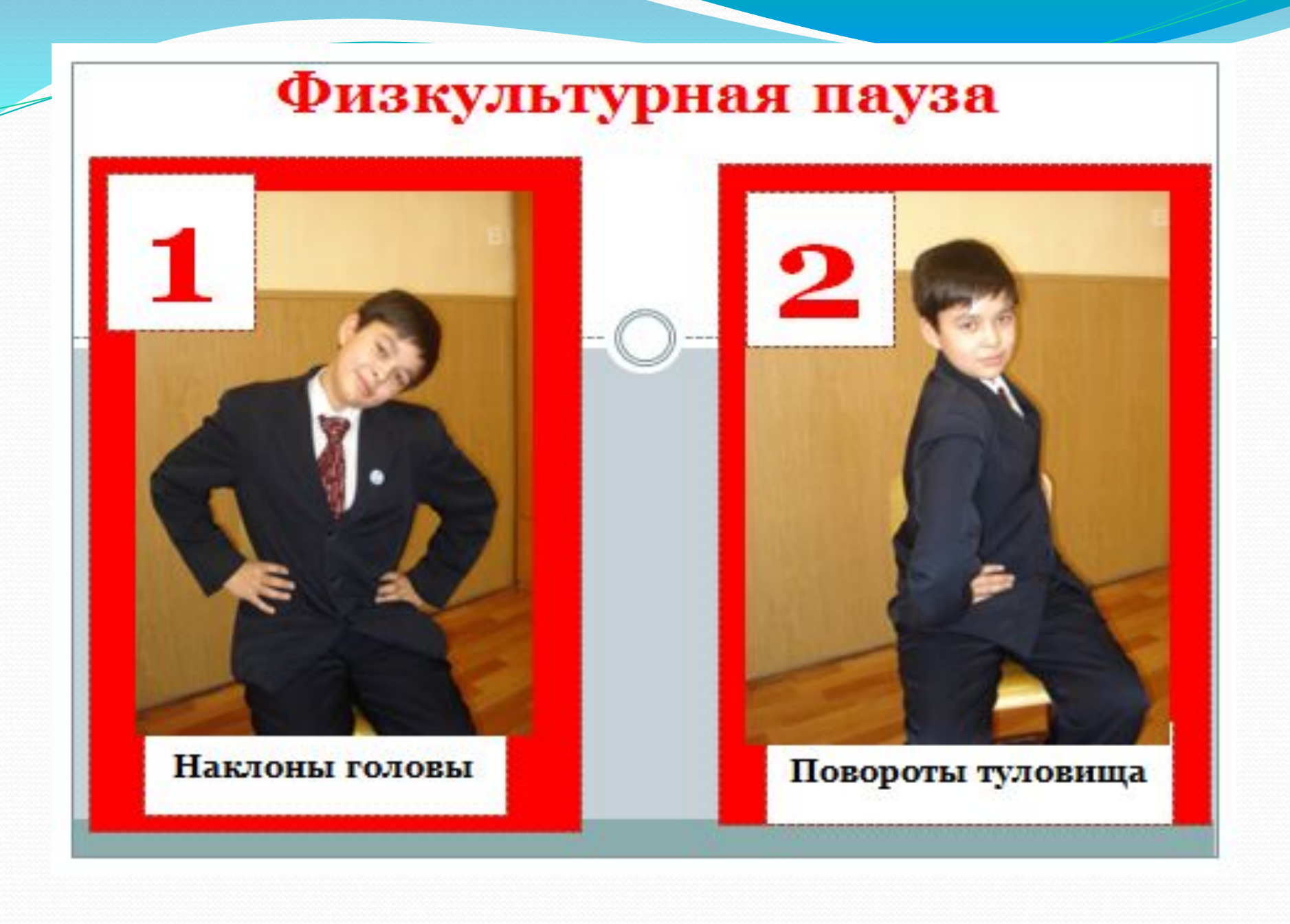

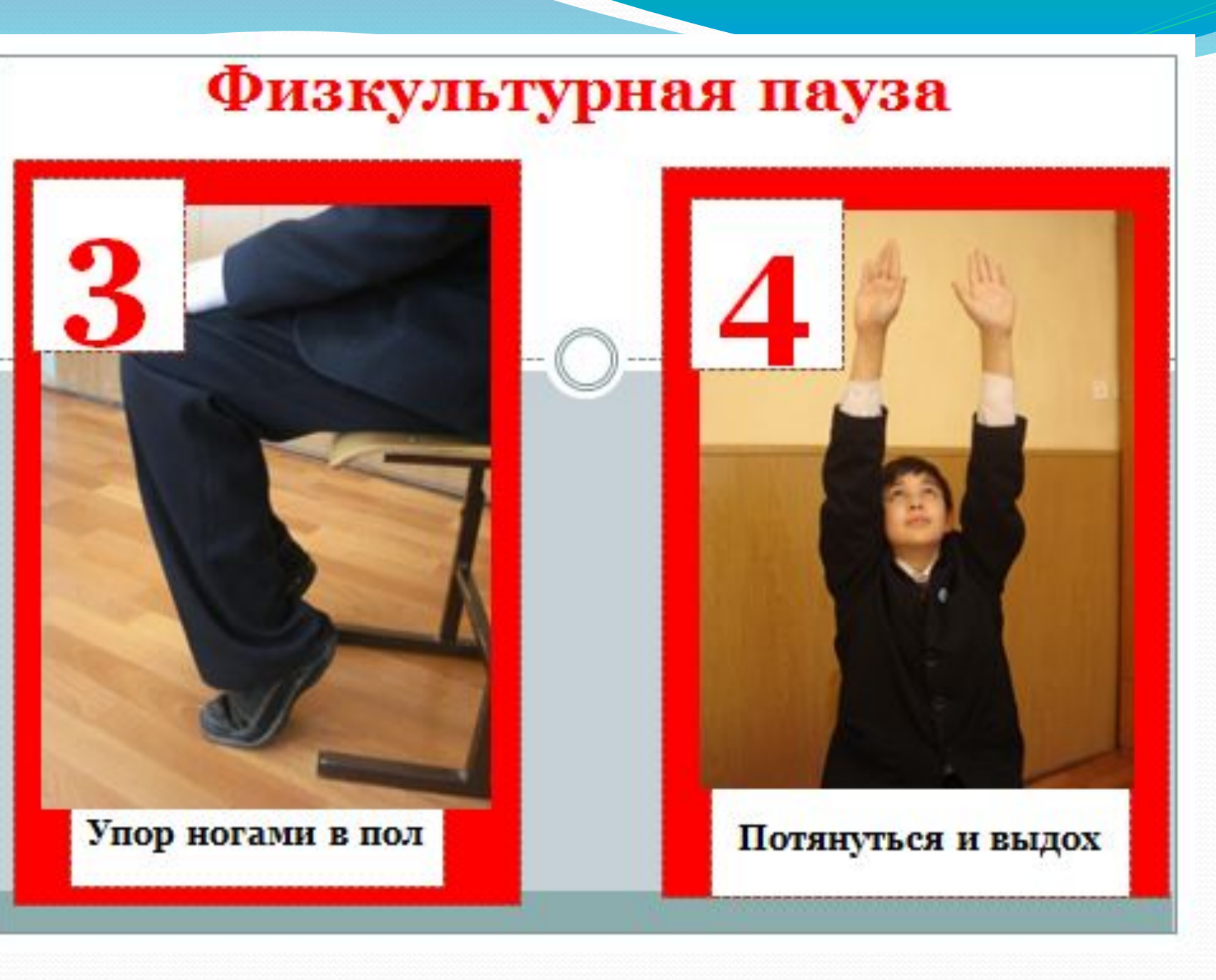